# **Adobe Substance 3D Collection for Product Design**

Iterate quickly with 3D sketches and assemble scenes to showcase designs with realistic environments.

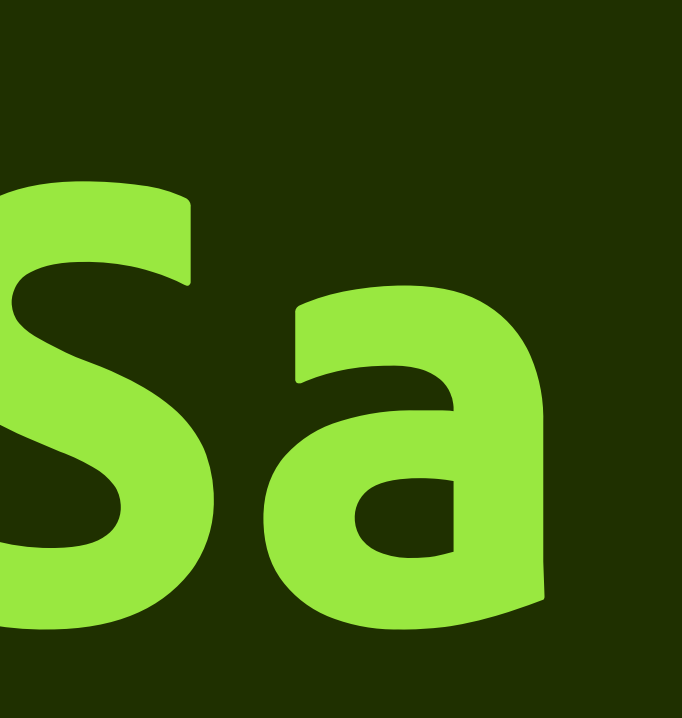

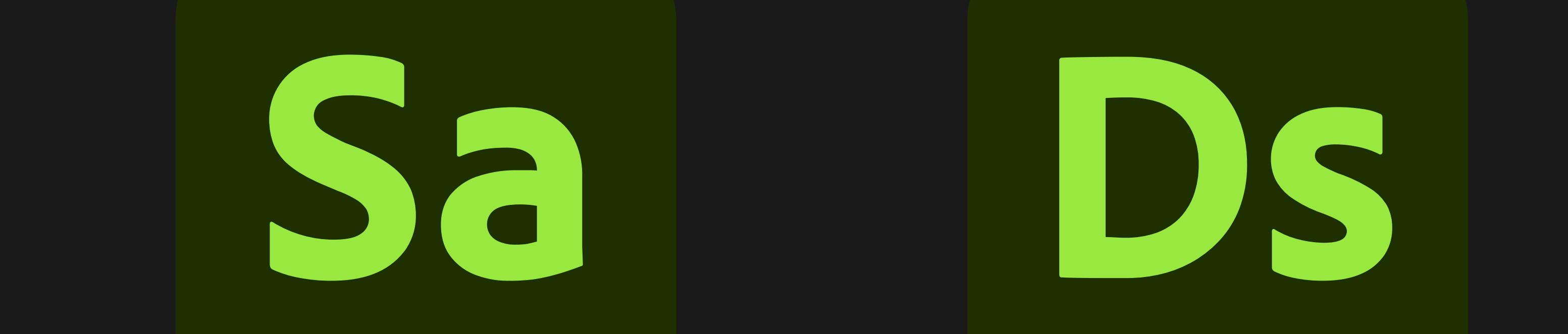

**Substance 3D Stager**

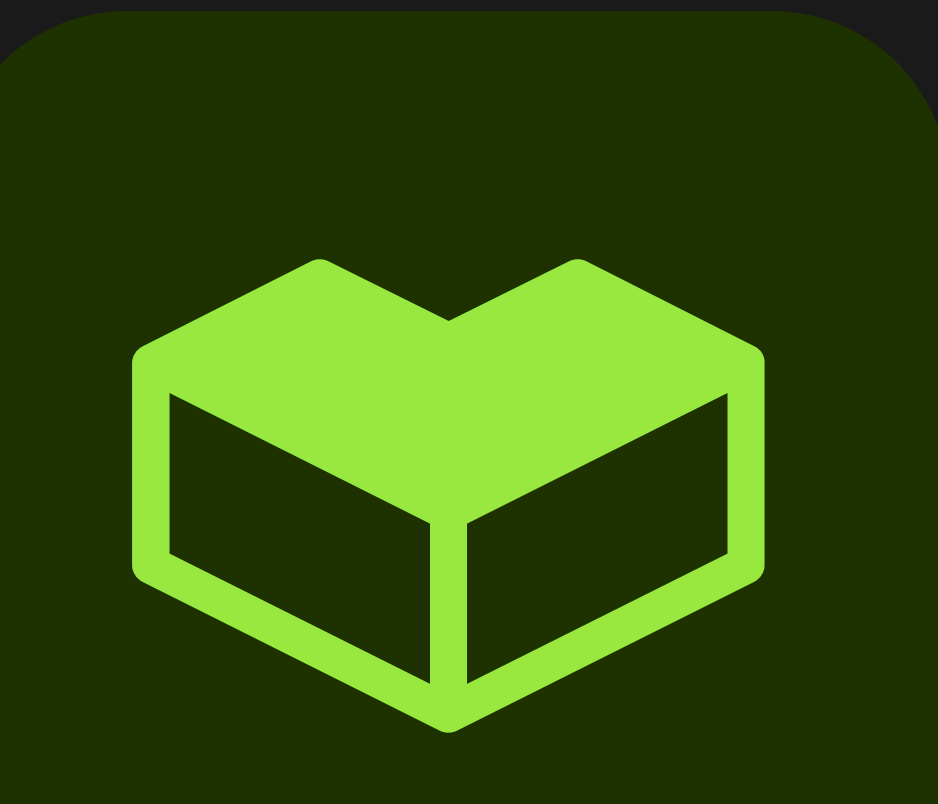

### **Substance 3D Assets**

**Substance 3D Sampler**

### **Substance 3D Painter**

**Substance 3D Designer**

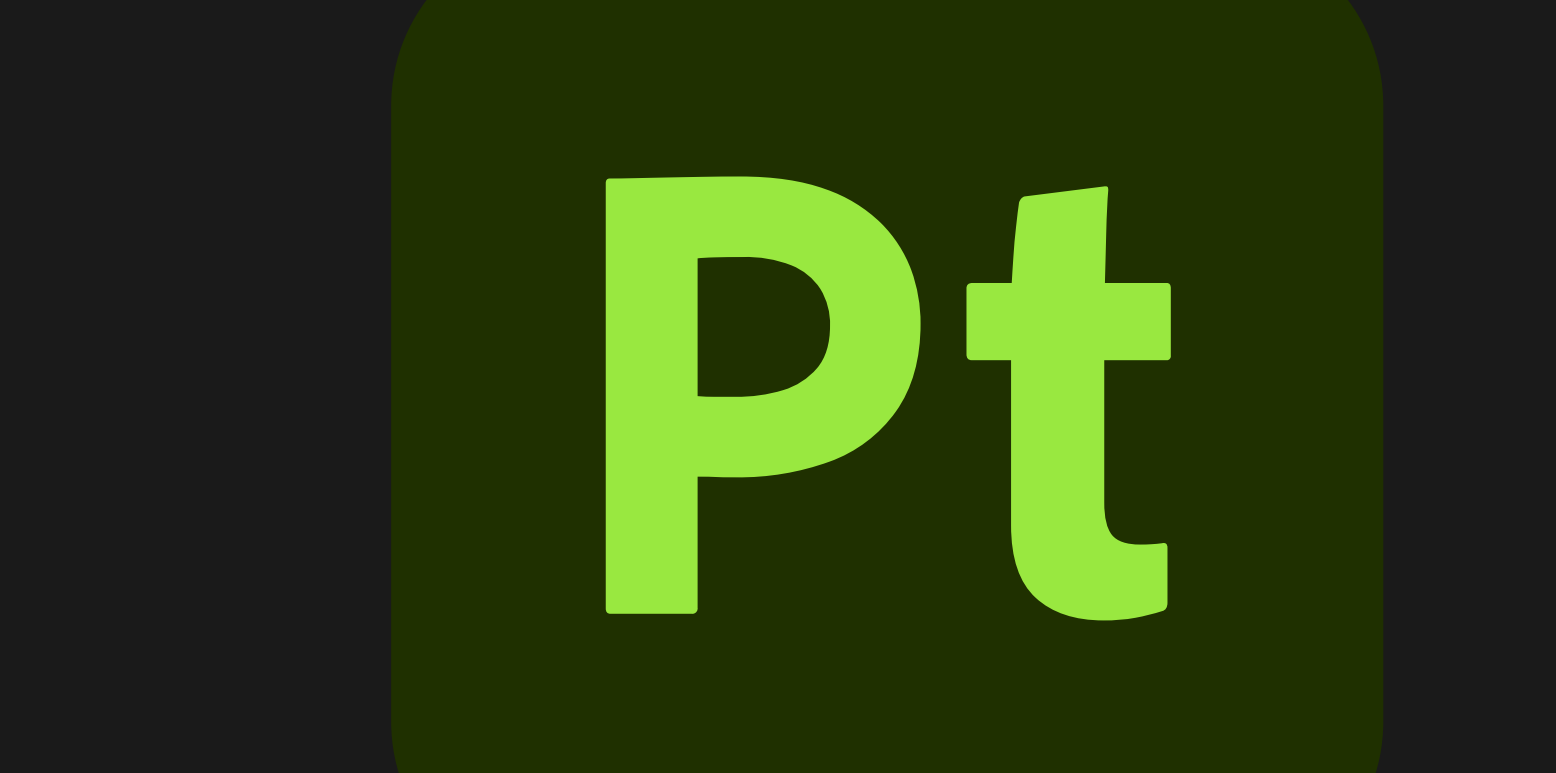

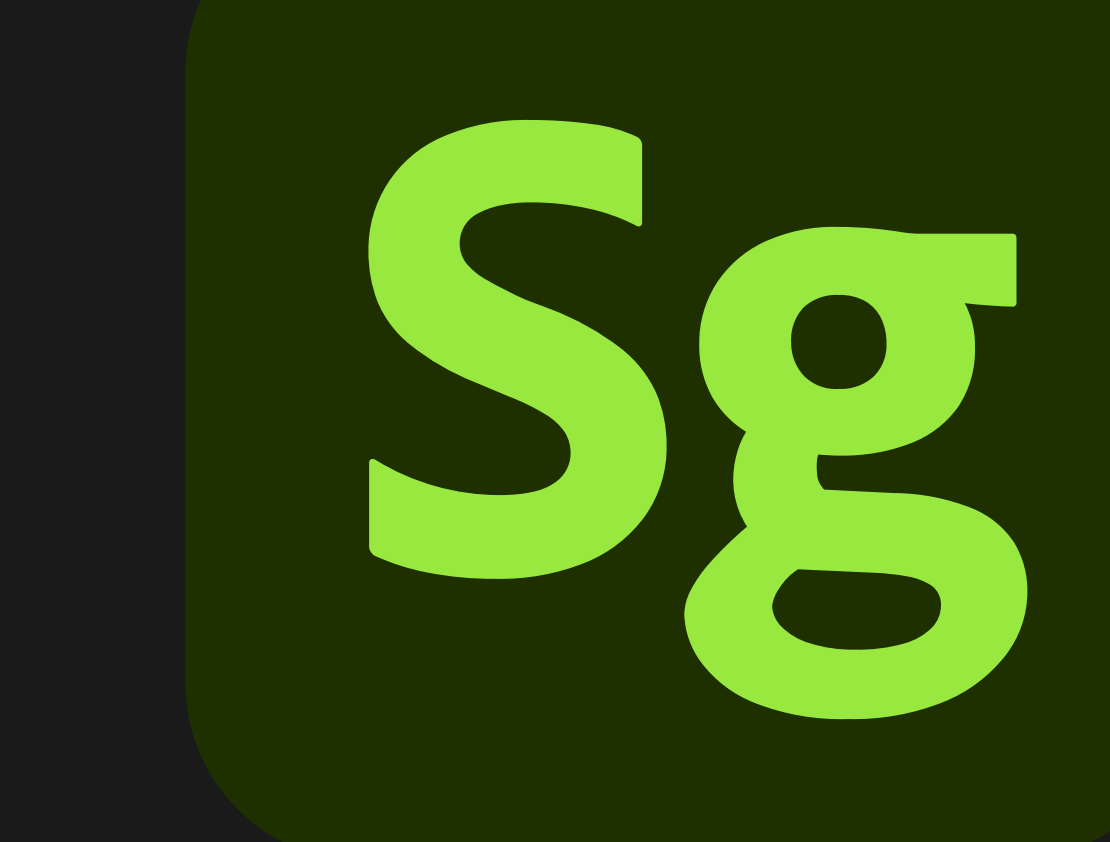

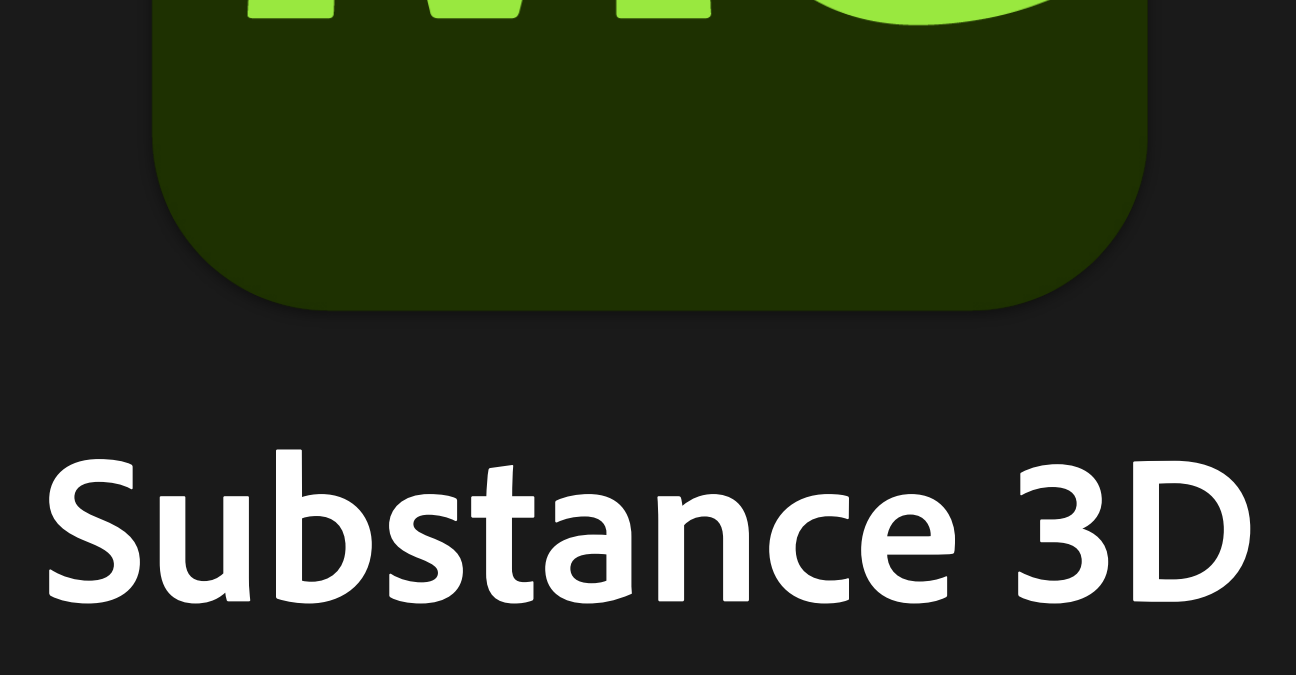

# **Modeler**

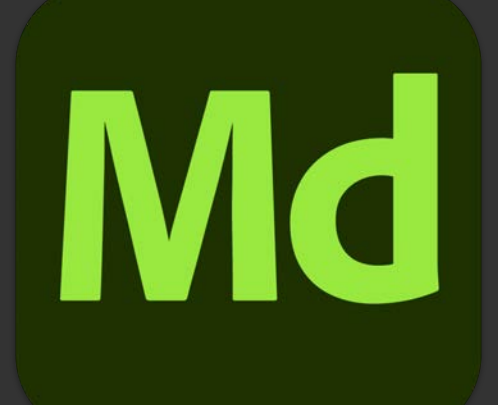

# Substance 3D<br>Modeler

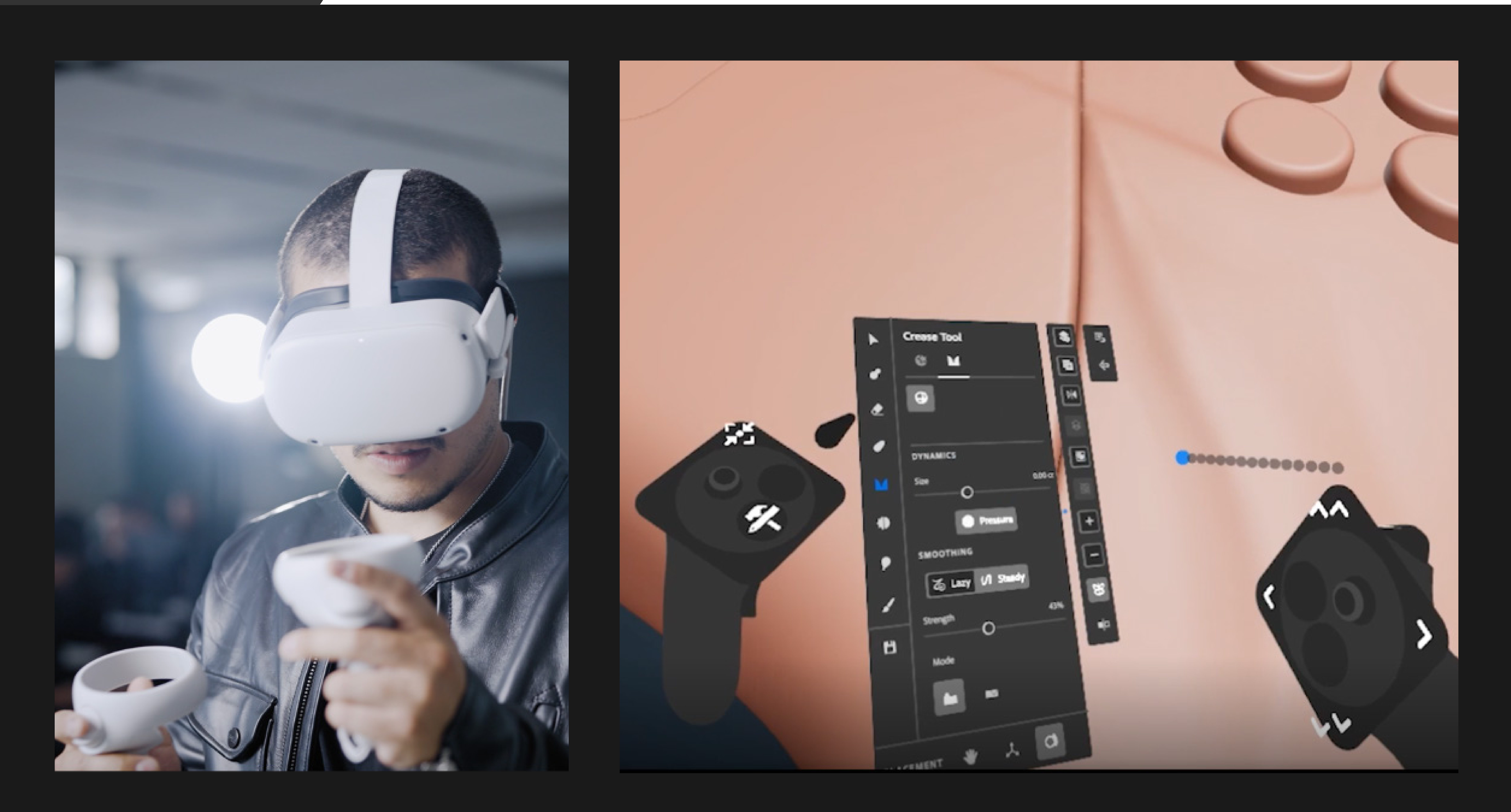

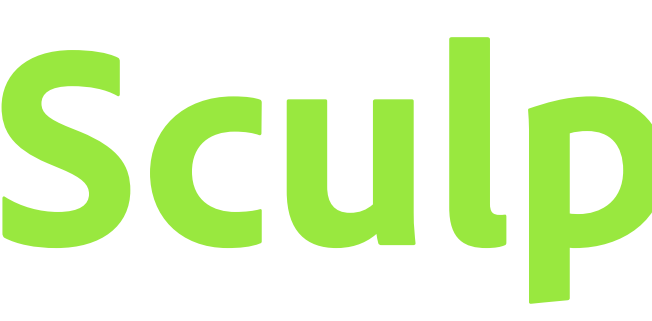

### **Sculpt 3D in VR and on desktop**

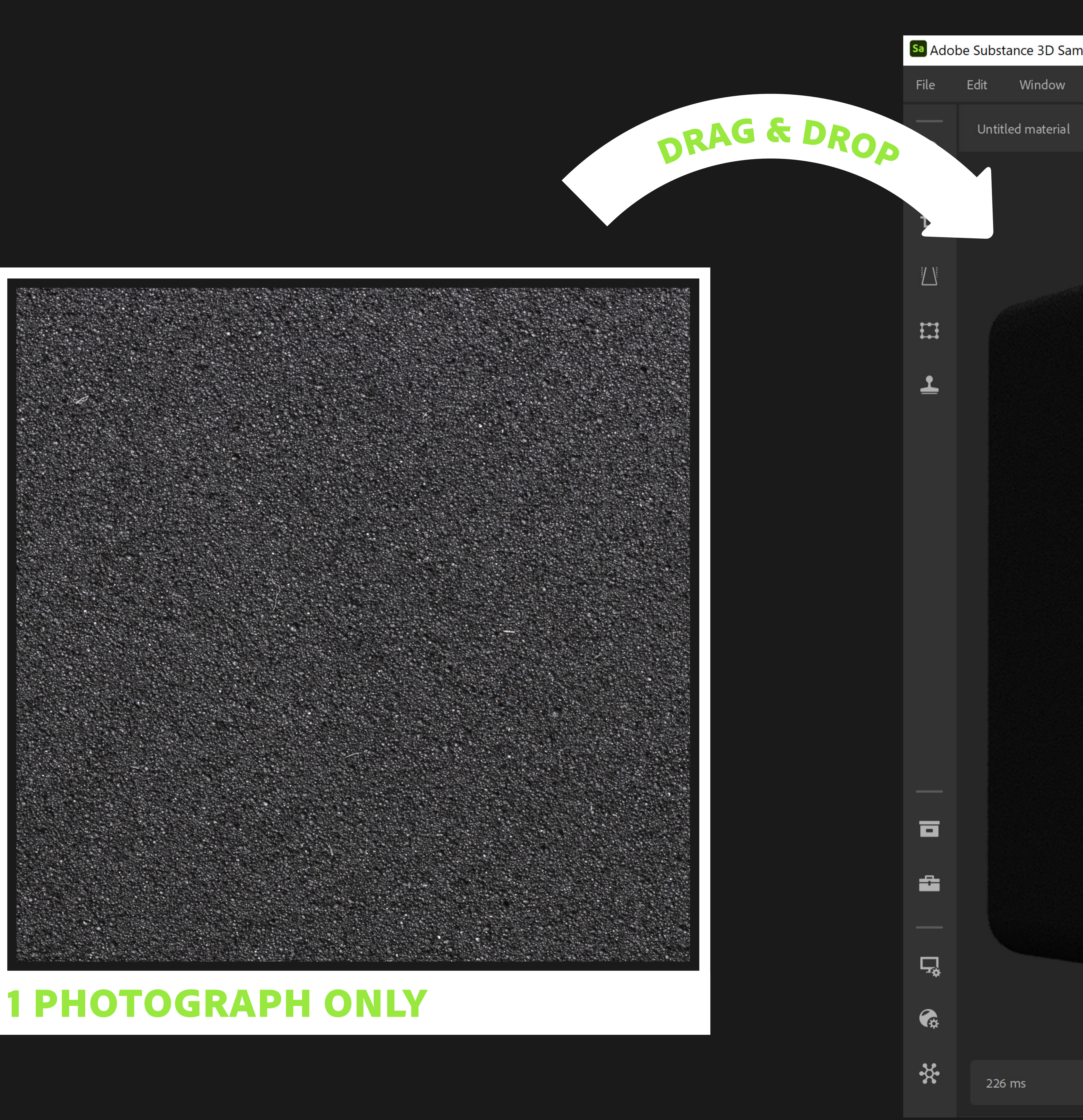

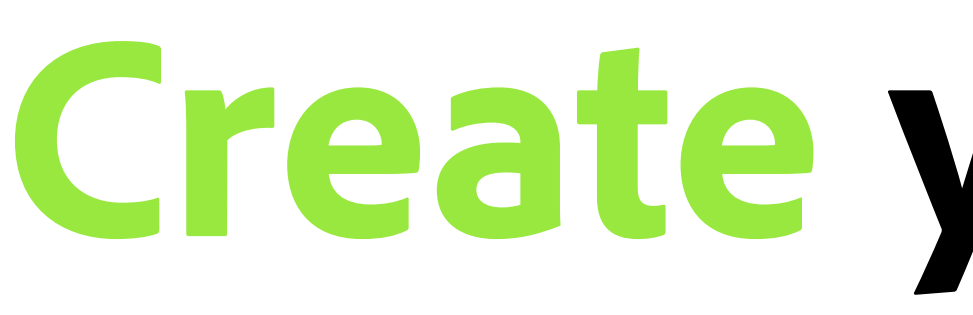

### **Create your own 3D materials easily**

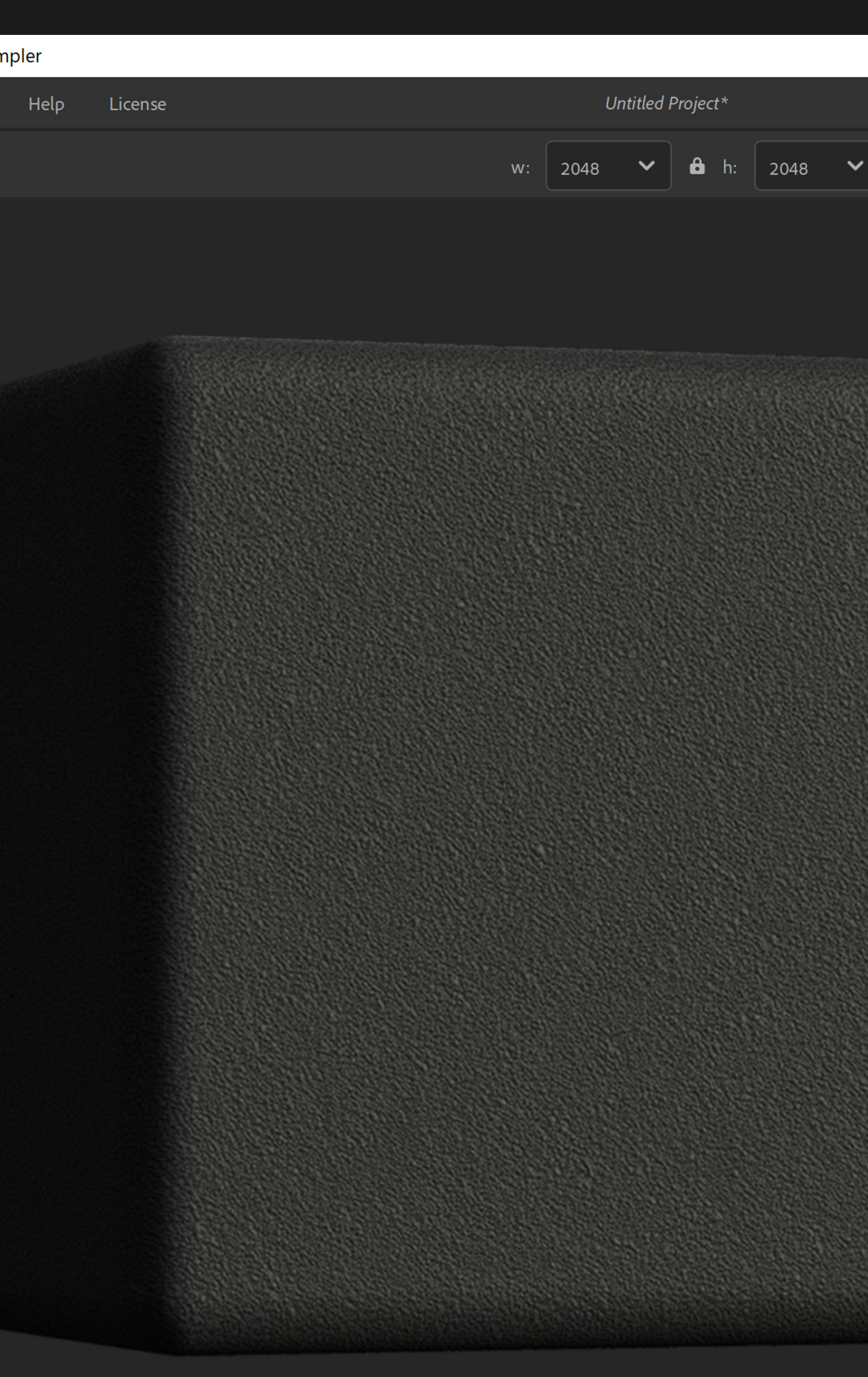

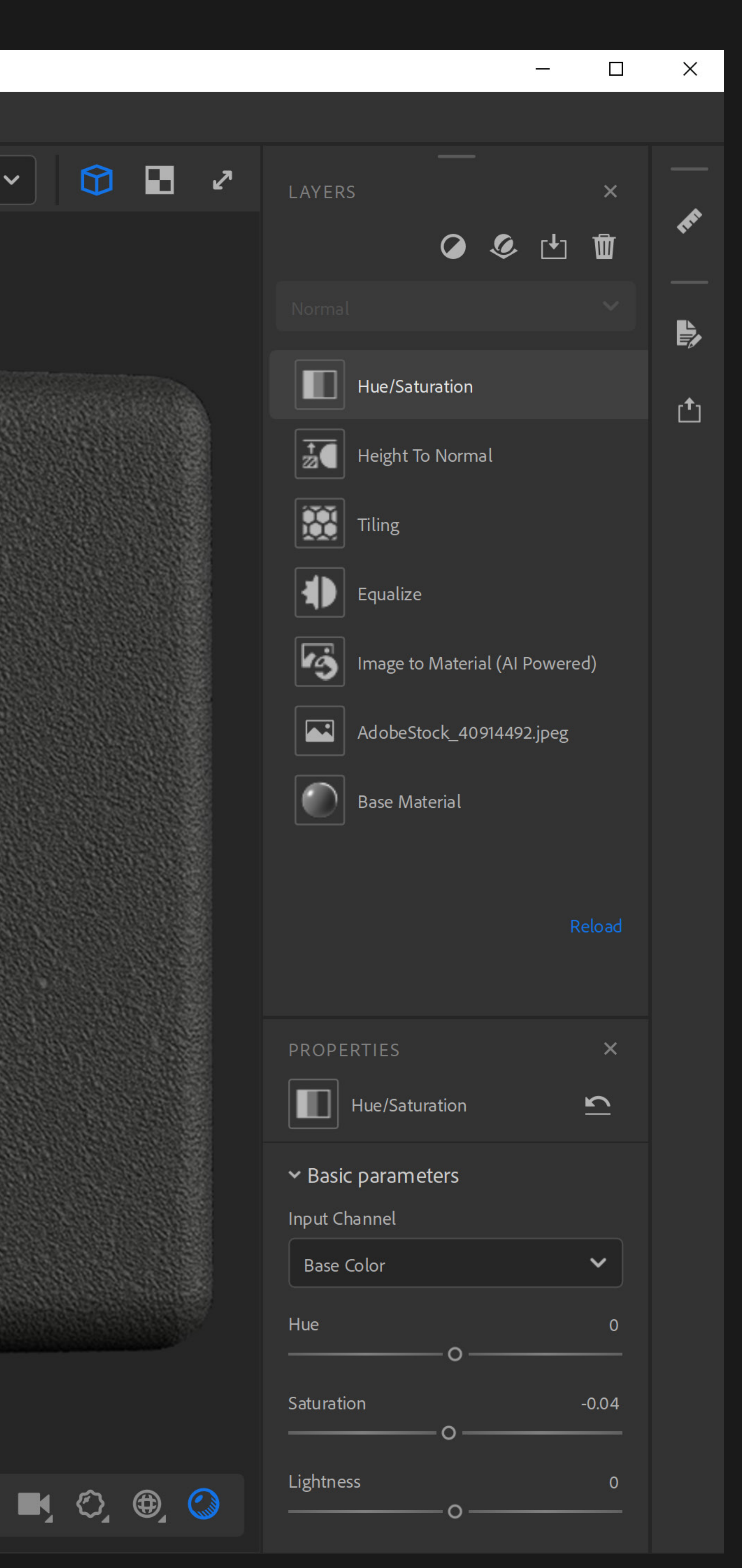

![](_page_2_Picture_0.jpeg)

# **Sampler**

![](_page_3_Picture_0.jpeg)

# **Designer**

![](_page_3_Picture_2.jpeg)

## **Design parametric 3D materials from scratch Design parametric 3D materials from scratch**

Substance Engine: Direct3D 11 Memory: 23% Version: 11.3.3

![](_page_4_Picture_0.jpeg)

# **Painter**

![](_page_4_Picture_2.jpeg)

# **Paint your 3D models with materials** Paint your 3D models with materials

![](_page_5_Picture_0.jpeg)

# **Stager**

![](_page_5_Picture_50.jpeg)

## **Render virtual photographs of your products** Stager

![](_page_5_Picture_6.jpeg)

### **Cloth Weave Climbing Rope**

![](_page_6_Picture_3.jpeg)

![](_page_6_Picture_4.jpeg)

![](_page_6_Picture_5.jpeg)

**Metal Machined Plastic Sand Grain Thin**

![](_page_6_Picture_79.jpeg)

![](_page_6_Picture_14.jpeg)

![](_page_6_Picture_15.jpeg)

### **Download ready-to-use photorealistic materials Substance 3D**

![](_page_6_Picture_9.jpeg)

![](_page_6_Picture_10.jpeg)

![](_page_6_Picture_0.jpeg)

## **Assets**

# **Substance 3D**

## **Plugins Plug Substance materials into your favorite apps**

### **Substance 3D Plugins are available for 3ds Max, Blender, Cinema 4D, Maverick, and more.**

# **Tutorials**

![](_page_8_Picture_1.jpeg)

## **Learn Substance 3D Learn Substance through online tutorials**

## **End-to-end 3D creation with Substance 3D**

### **Substance 3D Ecosystem**

### **Substance 3D Collection**

### **generate**

![](_page_9_Picture_9.jpeg)

### **Designer**

![](_page_9_Picture_1.jpeg)

**Substance 3D Stager**

![](_page_9_Figure_16.jpeg)

Design parametric 3D materials and models with full control.

![](_page_9_Picture_12.jpeg)

**Substance 3D Assets** Access a library of thousands of materials, models, Access a library of thousands of materials, models, and lights at any point in your creative workflow.

**Connected to Creative Cloud** 

![](_page_9_Picture_21.jpeg)

Assemble scenes using 3D models, materials, lights, and cameras to create photorealistic renders.

Connect workflow to third-party 3D tools with plugins, APIs, and universal format support.

![](_page_9_Picture_14.jpeg)